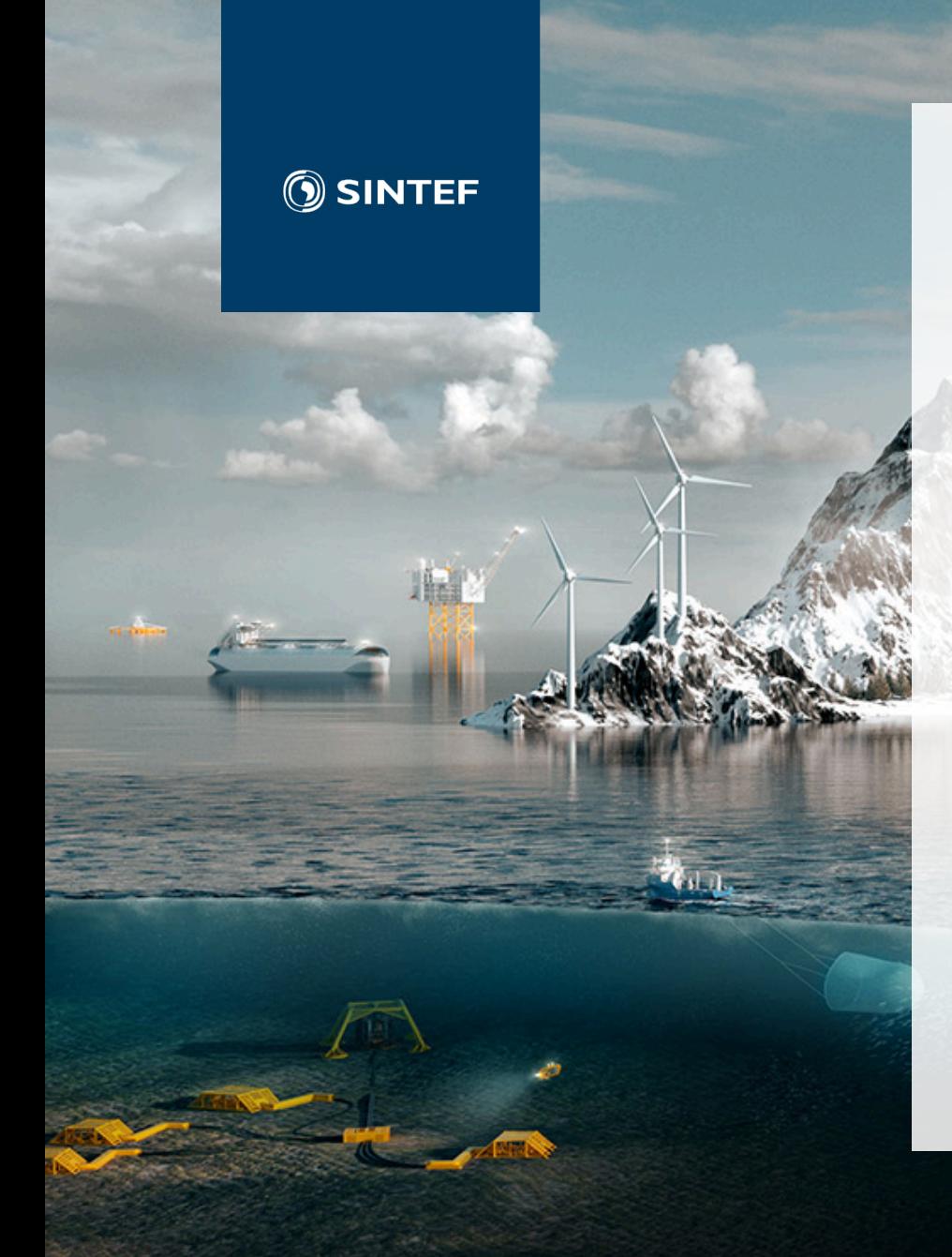

STATUS FOR API-UTVIKLING FOR LANGTIDSMODELLENE OG PLANER FOR VIDERE IMPLEMENTASJON

-1

Birger Mo & Geir Warland

## Agenda

- What is API
- API development EMPS
- New input flexibility
- Calendar functionality
- Version 10
- Plan for future API development

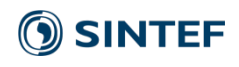

# What is API (Application Programming Interface)

#### • **What:**

Set of subroutines, data objects, protocols and tools for building application software.

A *set of rules* and specifications that serve as an *interface* and allow software programs to *communicate*

#### • **Why:**

Make it *easier to use* programs, interfaces and technologies **e.g. use of libraries written in other programming languages**

• **Use:**

*Software* library

Examples of API's

- Solve LP's using CPLEX, Gurobi or COIN-LP
- MPI (message passing interface)
- Powel's TSS-API (inflow, temperature, etc)
- ProdRisk & EOPS API
- SHOP API

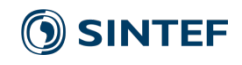

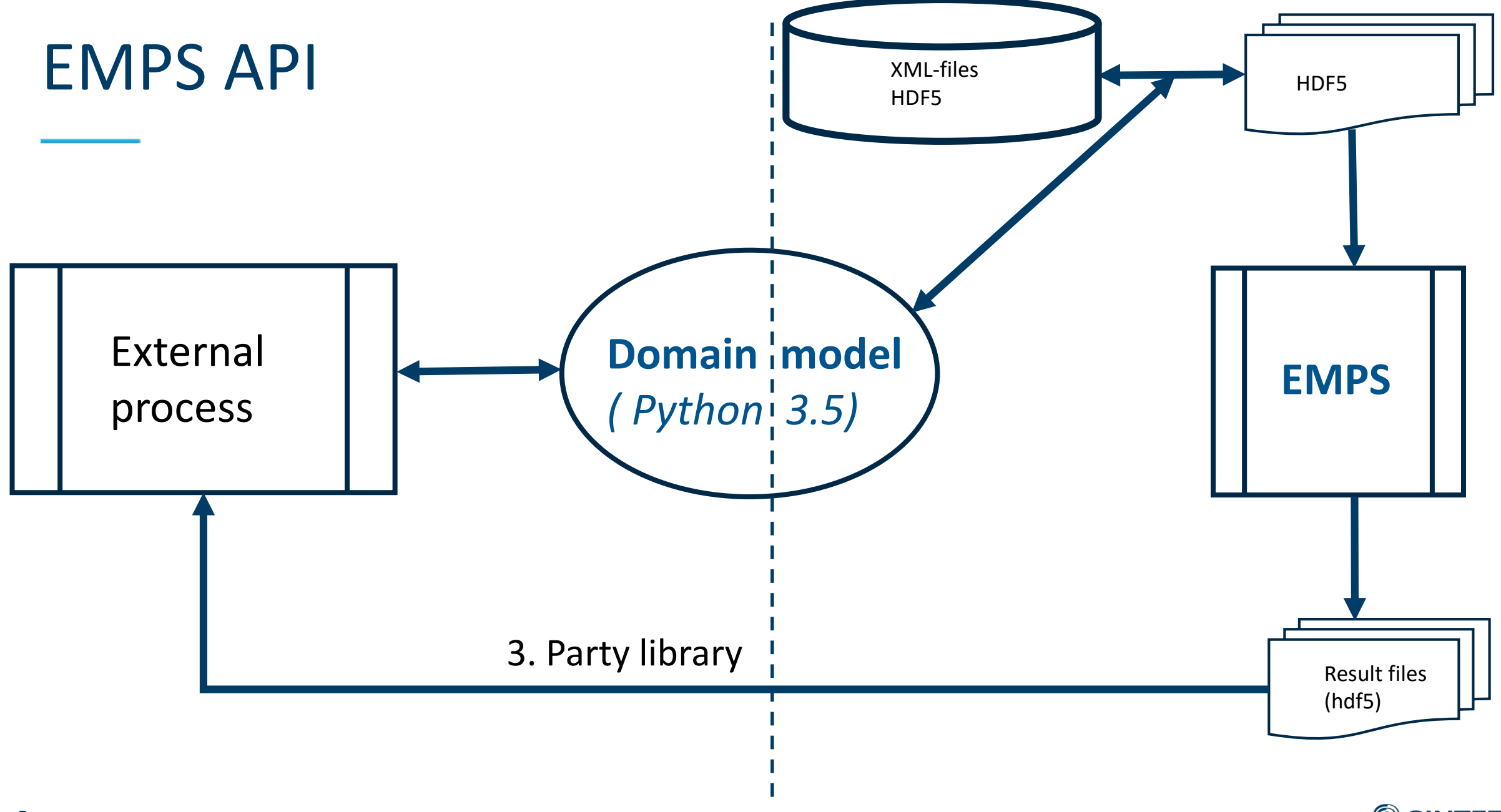

SINTEF

## New input flexibility

- New time series input
- One separate value for each time step in planning period -> (Calendar correct)
	- Firm contracts
	- Price dependent contracts (det.)
		- Purchase, Sale
	- Re-purchase
	- Exogenous prices
	- Non-controllable power (e.g. wind)
	- Transmission Capacities
- API for these data
- -> model.area[id].pm[id].set\_data(TS)
- -> model.area[id].pm[id].set\_data(TS)

-> model.transmission[id].set\_data(TS)

### Time series data - properties

#### • Flexible formats

- Hour, day, week, step-function, internal EMPS format: sequential load segments
- Common format for new data types
- Easy to extend functionality
- Data automatically converted to internal representation when read
- Stored in HDF5 (Hierarchical Data Format)
	- Effective for large quantities of data
	- Easy to organize and store/read
	- 3. party applications (e.g. viewer) and library routines

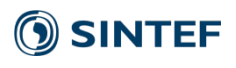

# Modified inflow archive

- Use all historical inflows (day 365 and leap year)
- New format for forecasts
	- One separate value for each individual time step in planning period
	- Possible with a forecast for whole period
- API for inflow

## Historical inflow archive

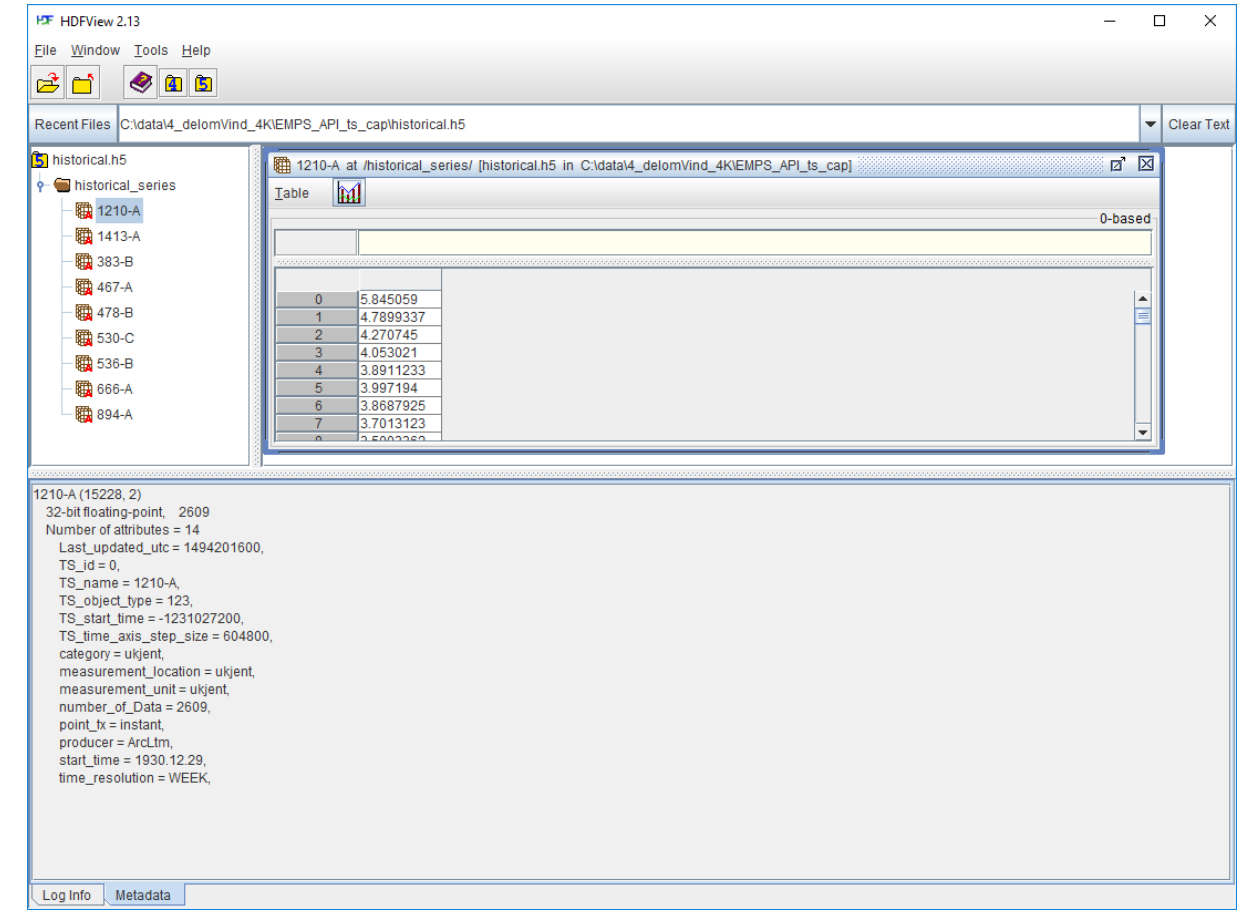

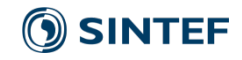

## Firm and price dependent contracts

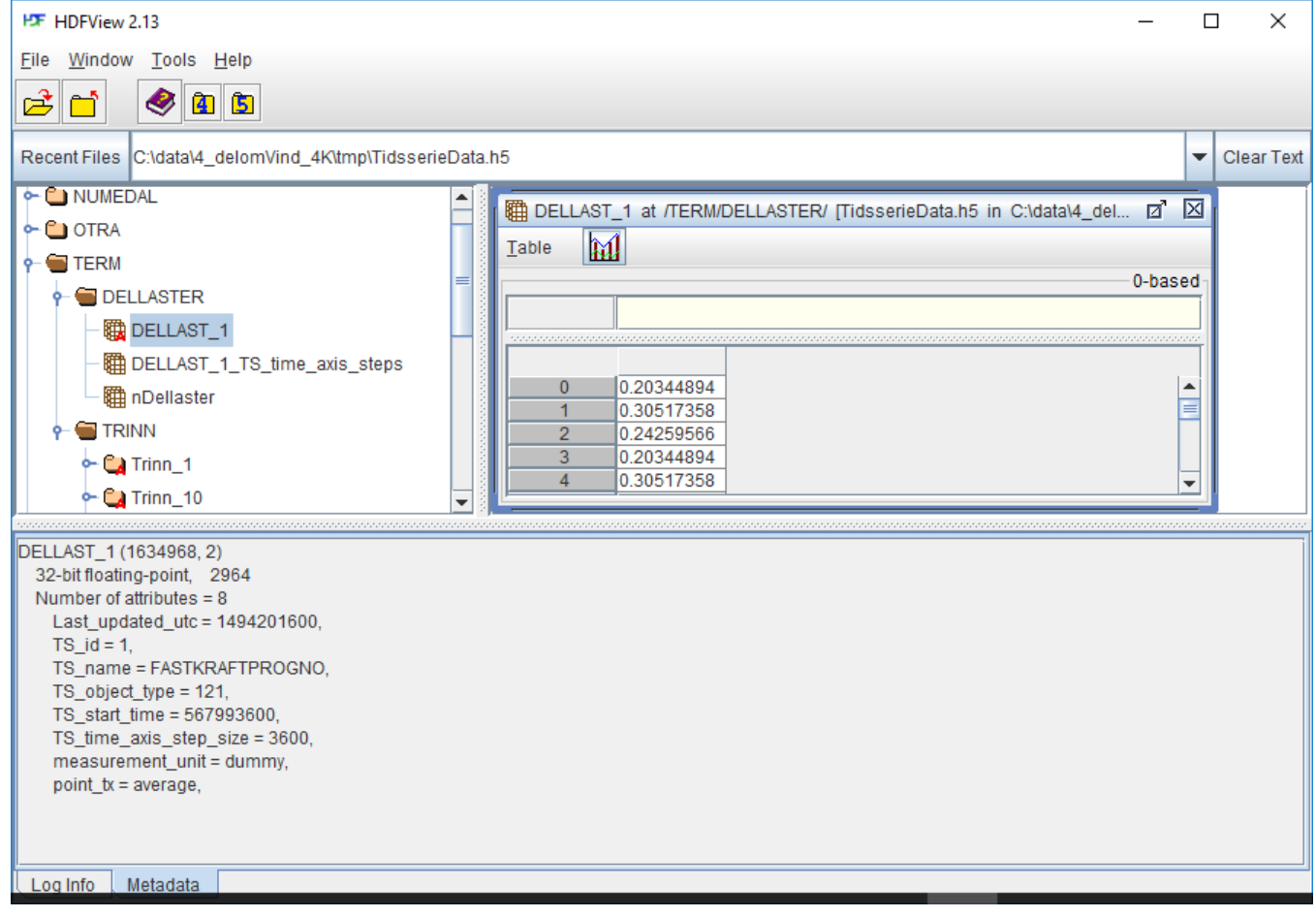

**SINTEF** 

### Result file: Market results

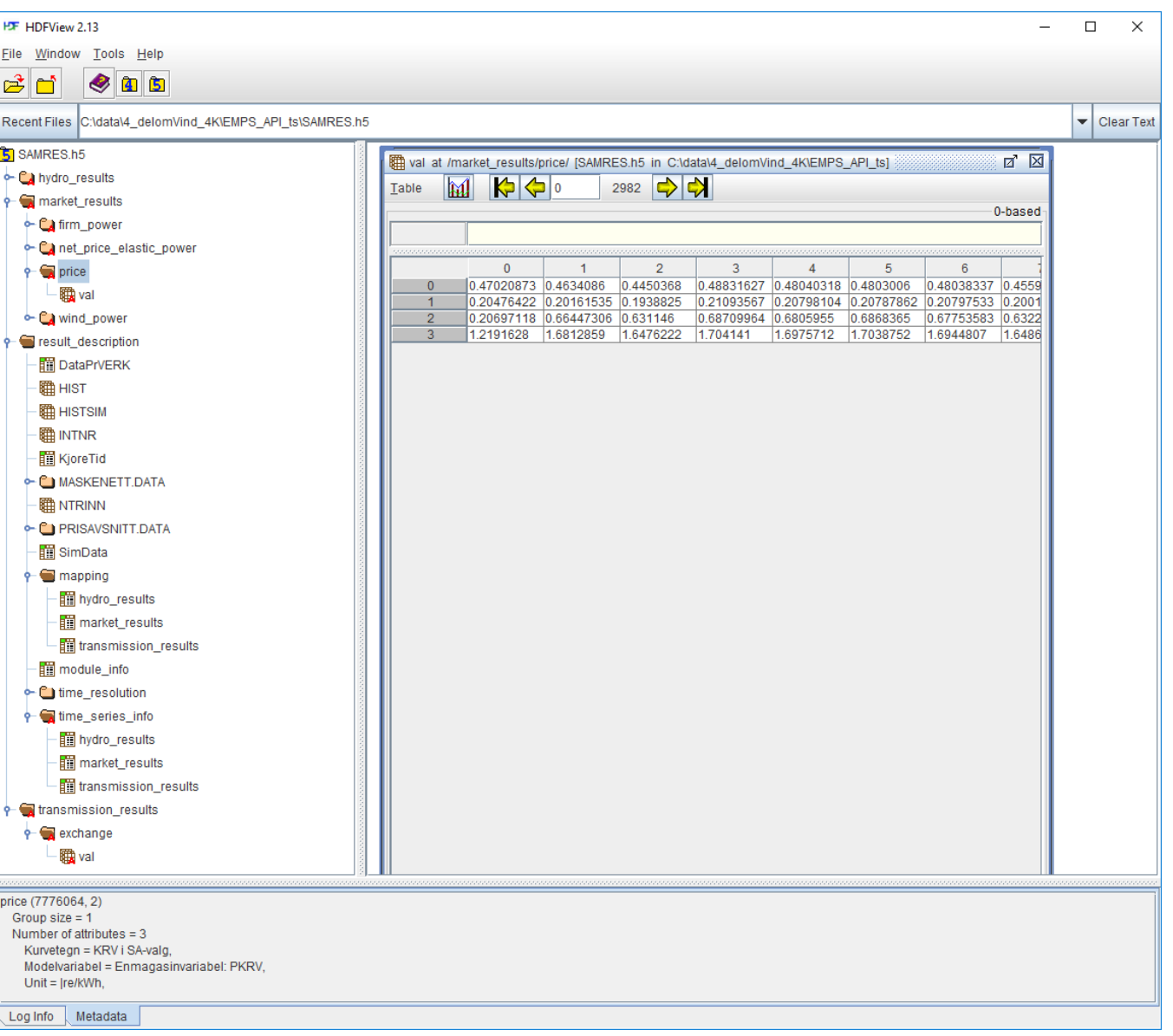

**SINTEF** 

## Calendar functionality

#### • Calendar (UTC) correct interpretation of input data

- New market data contracts
- Exogenous prices
- Wind
- Transmission constraints
- Hydro plant maintenance
- Inflow
- Simulation results
- Other hydro data
	- data for weeks 1 to 52 placed in calendar weeks  $1 52$
	- For calendar week 53: uses data for week 52
- Licensed functionality

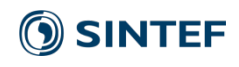

## Automatic generation of dataset from EMPS

- "New" application: PREPRO
- Copies data from EMPS dataset
	- To EMPS (series)
	- To EOPS/ProdRisk (parallel or series)
- Licensed functionality

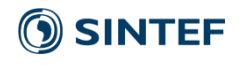

## Version 10

- EMPS, EOPS and ProdRisk results on HDF5 files
	- 3 party API for reading results
- API for (new) time series input data
	- Firm and price dependent contracts
	- Inflow forecast for whole planning period
	- Non-controlled production (e.g. wind, solar) and exogenous stochastic prices
	- Transmission capacities
- New applications (LTM and EOPS) replace Vansimtap application
	- Allows for running using XML input (not data input)

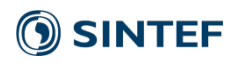

### Version 10

#### • **Licensed functionality**

- Calendar correct input and output
- Copy of series dataset (from parallel): PREPRO

## Release plan

- Statkraft version 10.0 : June 2017
- 10.0 official: First half 2018.
	- ProdRisk (inflow handling, special development 9.6 and 9.9)
	- ProdRisk API adaption
	- New TSS API from Powel
	- Tilpro functionality. e.g. manual forecasts
	- Upgrade ArcLTM (Hydark, ID-Batch)
	- Adapt LTM/EOPS to EMPS
	- More testing of functionality
- Available funding for 2017

### Future development

- Separate man machine from computations
	- Allow for XML based running
	- Saminn, Stfil, Detmod, Samtap, Samoverskudd, Samutskrv
	- Work scope: 6 man months
- Error message handling (all LTM models)
	- Work scope: 6 man months

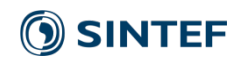

## Future development

#### • API for missing input

- Hydro data
- Full transmission description
- Some non time series market input Work scope: 6 man month
- Setup of whole dataset

Work scope: 12 man month

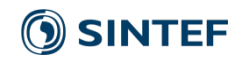

## Principle – e.g. samtap

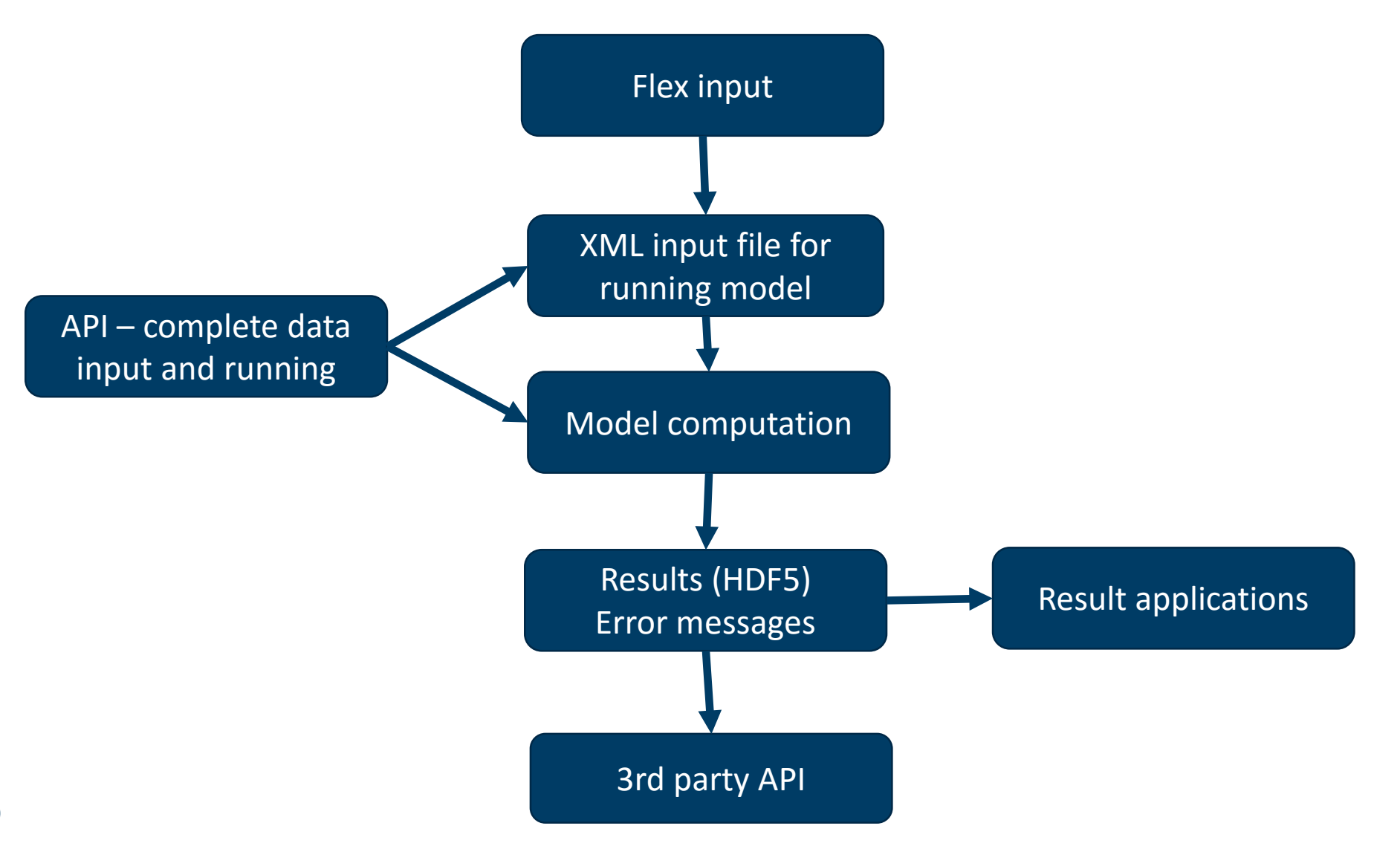

**SINTEF** 

### Future reduction of source code ?

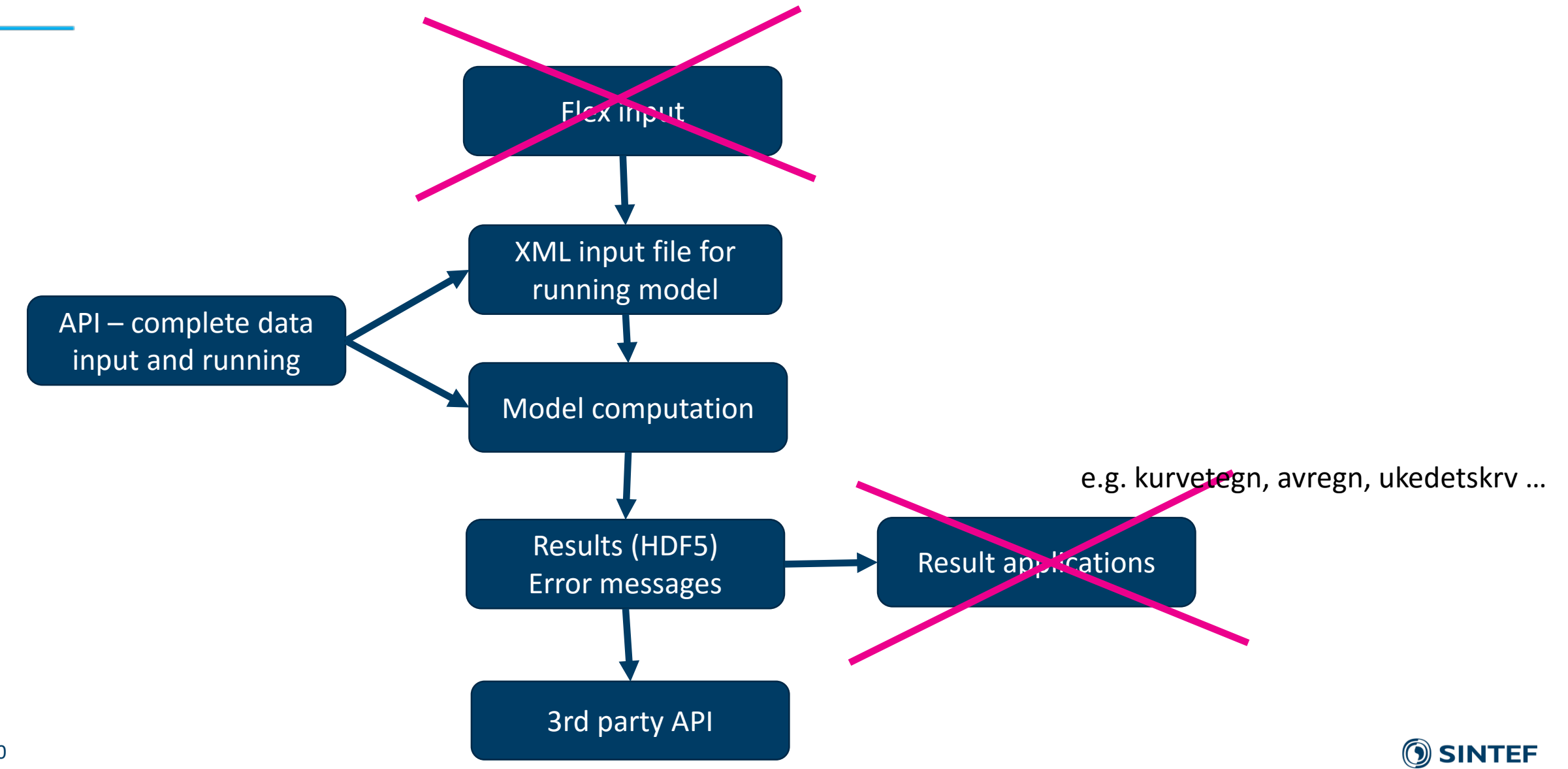

After version 10

- Complete API
	- All input
	- Running model including error handling
	- Results
- Using only financing from maintenance
- 1-2 years from mid 2018. Best estimate 1 January 2020

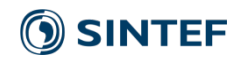

## User interface strategy

- Believe modern user interface is needed
- SINTEF makes API to kernel models
	- Open APIs
- Initiate and help developers
- Non-exclusive sales rights to our models for software vendors
- Next presentation by Powel is an example of a user interface initiative

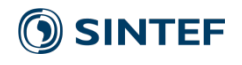

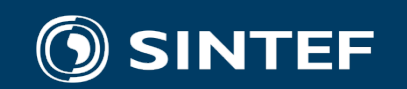

#### Teknologi for et bedre samfunn